(Autonomous)

(ISO/IEC - 27001 - 2013 Certified)

### **SUMMER – 2022 EXAMINATION**

Model Answer Subject Code:

### 22415

### **Important Instructions to examiners:**

**Subject Name: Microprocessor** 

- 1) The answers should be examined by key words and not as word-to-word as given in the model answer scheme.
- 2) The model answer and the answer written by candidate may vary but the examiner may try to assess the understanding level of the candidate.
- 3) The language errors such as grammatical, spelling errors should not be given more Importance (Not applicable for subject English and Communication Skills.
- 4) While assessing figures, examiner may give credit for principal components indicated in the figure. The figures drawn by candidate and model answer may vary. The examiner may give credit for any equivalent figure drawn.
- 5) Credits may be given step wise for numerical problems. In some cases, the assumed constant values may vary and there may be some difference in the candidate's answers and model answer.
- 6) In case of some questions credit may be given by judgement on part of examiner of relevant answer based on candidate's understanding.
- 7) For programming language papers, credit may be given to any other program based on equivalent concept.
- 8) As per the policy decision of Maharashtra State Government, teaching in English/Marathi and Bilingual (English + Marathi) medium is introduced at first year of AICTE diploma Programme from academic year 2021-2022. Hence if the students in first year (first and second semesters) write answers in Marathi or bilingual language (English +Marathi), the Examiner shall consider the same and assess the answer based on matching of concepts with model answer.

| Q.<br>No. | Sub<br>Q. | Answer                                                                                                    | Marking<br>Scheme    |
|-----------|-----------|----------------------------------------------------------------------------------------------------|----------------------|
| 2,0.      | N.        |                                                                                                    |                      |
| 1         |           | Attempt any <u>FIVE</u> of the following:                                                                                                    | 10 M                 |
|           | a)        | Draw the labeled format of 8086 flag register                                                                                                    | 2 M                  |
|           | Ans       | Bit 15 14 13 12 11 10 9 8 7 6 5 4 3 2 1 0  U U U U OF DF IF TF SF ZF U AF U PF U CF  Carry flag – set by carry out of MSB  Parity flag – set if result has even parity  Auxiliary carry flag for BCD  Zero flag – set if result = 0  Sign flag = MSB of result  Trap flag for single step  Interrupt enable flag  Direction flag for string instruction  Overflow flag  8086 flag register format | Correct diagram: 2 M |

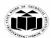

|            | State any two difference between TEST and AND instructions.                                                                                                    |                             |  |
|------------|----------------------------------------------------------------------------------------------------|-----------------------------|--|
| Ans        | TEST AND                                                                                                    | 1 M for each point of       |  |
|            | This instruction logically ANDs the source with the destination but the result is not stored anywhere.  This instruction logically ANDs the source with the destination and stores the result in destination.                                                                                                    | comparison                  |  |
|            | e. g .TEST BL ,CL e.g. AND BL , CL                                                                                                    |                             |  |
|            | The result is not saved anywhere.  The result is saved in BL register                                                                                                    |                             |  |
| c) Ans     | State the function of editor and assembler.  Editor: The editor is a program which allows the user to enter and modify as well as store                                                                                                    | 2 M                         |  |
|            | a group of instructions or text under a file name.                                                                                                    | function                    |  |
|            | Assembler: The assembler is used to convert assembly language written by a user or a program into a machine recognizable format.                                                                                                    | function                    |  |
| <b>d</b> ) | Assembler: The assembler is used to convert assembly language written by a user or a                                                                                                    |                             |  |
| d) Ans     | Assembler: The assembler is used to convert assembly language written by a user or a program into a machine recognizable format.  Write any two difference between NEAR and FAR procedure.                                                                                                    | 2 M  1 M for each point of  |  |
| ,          | Assembler: The assembler is used to convert assembly language written by a user or a program into a machine recognizable format.  Write any two difference between NEAR and FAR procedure.  SR.NO  NEAR PROCEDURE  1. A near procedure refers to a procedure which is in the same code segment from that of the call instruction.  2. It is also called intra-segment procedure.  3 A near procedure call replaces the old IP with new IP.  4. The value of old IP is pushed on to the stack.  SP=SP-2; Save IP on stack(address of procedure)  5. Less stack locations are required  More stack locations are required | function  2 M  1 M for each |  |

|    |                                                                                                    | a db 06h<br>b db 12h                                                                                                    | program: 2 M   |
|----|----------------------------------------------------------------------------------------------------|----------------------------------------------------------------------------------------------------|----------------|
|    |                                                                                                    | ends                                                                                                    |                |
|    |                                                                                                    | .code                                                                                                    |                |
|    |                                                                                                    | start:                                                                                                    |                |
|    |                                                                                                    | mov ax,@data                                                                                                    |                |
|    |                                                                                                    | mov ds,ax                                                                                                    |                |
|    |                                                                                                    | mov al,a                                                                                                    |                |
|    |                                                                                                    | mov bl,b                                                                                                    |                |
|    |                                                                                                    | add al,bl                                                                                                    |                |
|    |                                                                                                    | int 3                                                                                                    |                |
|    |                                                                                                    | ends<br>end start                                                                                                    |                |
|    |                                                                                                    | end start                                                                                                    |                |
|    | <b>f</b> )                                                                                                    | Define immediate addressing mode with suitable example                                                                                                    | 2 M            |
|    | Ana                                                                                                    | An instruction in which 2 hit or 16 hit operand (data) is specified in instruction itself then                                                                           | Definition :1M |
|    | Ans An instruction in which 8 bit or 16 bit operand (data) is specified in instruction itself the the addressing mode of such instruction is called as immediate addressing mode. | Definition : IWI                                                                                                    |                |
|    |                                                                                                    | the addressing mode of such instruction is cancer as immediate addressing mode.                                                                                          | Example:1M     |
|    |                                                                                                    | Eg.                                                                                                    | -              |
|    |                                                                                                    | MOV AX,7120H                                                                                                    |                |
|    | <b>g</b> )                                                                                                    | State the use of DAA instruction in BCD addition.                                                                                                    | 2 M            |
|    | Ans                                                                                                    | The DAA (Decimal Adjust after Addition) instruction makes the result in Packed BCD                                                                                       | Explanation: 2 |
|    |                                                                                                    | from after BCD addition is performed. It works only on AL register.                                                                                                    | M              |
|    |                                                                                                    |                                                                                                    |                |
| 2. |                                                                                                    | Attempt any <u>THREE</u> of the following:                                                                                                    | 12 M           |
|    | a)                                                                                                    | Describe the directives used to define the procedure with suitable example                                                                                               | 4 M            |
|    | Ans                                                                                                    | Directives used for procedure: PROC directive: The PROC directive is used to identify                                                                                    | Description: 2 |
|    |                                                                                                    | the start of a procedure. The PROC directive follows a name given to the procedure.  After that the term FAR and NEAR is used to specify the type of the procedure.      | M              |
| 1  |                                                                                                    | ANCI MAI ME LETHI FAK ANG NEAK IS USEG TO SPECITY ME TYPE OF THE PROCECUTE.                                                                                              | I              |
|    |                                                                                                    |                                                                                                    | Example: 2 M   |
|    |                                                                                                    | ENDP Directive: This directive is used along with the name of the procedure to indicate                                                                                  | Example: 2 M   |
|    |                                                                                                    | ENDP Directive: This directive is used along with the name of the procedure to indicate the end of a procedure to the assembler. The PROC and ENDP directive are used in | Example: 2 M   |
|    |                                                                                                    | ENDP Directive: This directive is used along with the name of the procedure to indicate                                                                                  | Example: 2 M   |

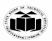

(Autonomous) (ISO/IEC - 27001 - 2013 Certified)

|            | Procedure can be defined as                                                                                                    |                              |
|------------|----------------------------------------------------------------------------------------------------|------------------------------|
|            | Procedure_name PROC                                                                                                    |                              |
|            |                                                                                                    |                              |
|            |                                                                                                    |                              |
|            | Procedure name                                                                                                    |                              |
|            | ENDP                                                                                                    |                              |
|            | For Example                                                                                                    |                              |
|            | Addition PROC near                                                                                                    |                              |
|            |                                                                                                    |                              |
|            | Addition ENDP                                                                                                    |                              |
|            |                                                                                                    |                              |
|            |                                                                                                    |                              |
| <b>b</b> ) | Write the function of following pins of 8086:                                                                                                    | 4 M                          |
|            | (i) BHE (ii) ALE (iii) READY (iv) RESET                                                                                                    |                              |
| Ans        | (i) BHE: BHE stands for Bus High Enable. It is available at pin 34 and used to indicate the transfer of data using data bus D8-D15. This signal is low during the first clock cycle, thereafter it is active. | Each pin function 1 M        |
|            | (ii) ALE: ALE stands for address Latch Enable, as address and data bus are multiplexed; ALE is used to lock either Address or Data.                                                                           |                              |
|            | (iii) READY: It is used as acknowledgement from slower I/O device or memory. It is Active high signal, when high; it indicates that the peripheral device is ready to transfer data.                          |                              |
|            | (iv) RESET: This pin requires the microprocessor to terminate its present activity immediately                                                                                                    |                              |
| <b>c</b> ) | Describe any four assembler directives with suitable example.                                                                                                    | 4 M                          |
|            |                                                                                                    |                              |
| Ans        | DB – The DB directive is used to declare a BYTE type variable – A BYTE is made up of 8 bits.                                                                                                    | Each assembler directive 1 M |
| Ans        | 1. DB – The DB directive is used to declare a BYTE type variable – A BYTE is                                                                                                    |                              |

|        | Num2 DB 37H                                                                                                    |                                                                                                    |
|--------|----------------------------------------------------------------------------------------------------|----------------------------------------------------------------------------------------------------|
| 2.     | DW – The DW directive is used to declare a WORD type variable – A WORD occupies 16 bits or (2 BYTE).                                                                                                    |                                                                                                    |
|        | Declaration examples:                                                                                                    |                                                                                                    |
|        | TEMP DW 1234h                                                                                                    |                                                                                                    |
| 3.     | DD – The DD directive is used to declare a double word which is made up of 32 bits =2 Word's or 4 BYTE.                                                                                                    |                                                                                                    |
|        | Declaration examples:                                                                                                    |                                                                                                    |
|        | Dword1 DW 12345678h                                                                                                    |                                                                                                    |
| 4.     | EQU - This is used to declare symbols to which some constant value is assigned each time the assembler finds the given names in the program, it will replace the name with the value or a symbol. The value can be in the range 0 through 65535 and it can be another Equate declared anywhere above or below.                                                                                                    |                                                                                                    |
|        | .Num EQU 100                                                                                                    |                                                                                                    |
| 5.     | SEGMENT: It is used to indicate the start of a logical segment. It is the name given to the segment. Example: the code segment is used to indicate to the assembler the start of logical segment.                                                                                                    |                                                                                                    |
| 6.     | PROC: (PROCEDURE) It is used to identify the start of a procedure. It follows a name we give the procedure                                                                                                    |                                                                                                    |
|        | After the procedure the term NEAR and FAR is used to specify the procedure Example: SMART-DIVIDE PROC FAR identifies the start of procedure named SMART-DIVIDE and tells the assembler that the procedure is far.                                                                                                    |                                                                                                    |
|        |                                                                                                    |                                                                                                    |
| Descr  | ribe DAS instruction with suitable example.                                                                                                    | 4 M                                                                                                    |
|        | 3                                                                                                    | Description 2<br>M                                                                                                    |
| opera  | tion has to be only in the AL. If the lower nibble of AL is higher than the value 9,                                                                                                    |                                                                                                    |
|        | •                                                                                                    | Example 2 M                                                                                                    |
| subtra | acts 60H from the AL. This instruction modifies the CF, AF, PF, SF, and ZF flags.                                                                                                    |                                                                                                    |
|        |                                                                                                    |                                                                                                    |
| Exam   | iple:                                                                                                    |                                                                                                    |
|        | AL 75 BU 46                                                                                                    |                                                                                                    |
| (1)    | SUB AL, BH ; $AL \leftarrow 2 F = (AL) - (BH)$                                                                                                    |                                                                                                    |
|        | ; AF = 1<br>DAS ; AL $\leftarrow$ 2 9 (as F> 9, F - 6 = 9)                                                                                                    |                                                                                                    |
|        | Descris DAS: subtration operation in subtration that it is subtration. The Contract of the Contract of the Con | <ul> <li>2. DW – The DW directive is used to declare a WORD type variable – A WORD occupies 16 bits or (2 BYTE).  Declaration examples:  TEMP DW 1234h  3. DD – The DD directive is used to declare a double word which is made up of 32 bits =2 Word's or 4 BYTE.  Declaration examples:  Dword1 DW 12345678h  4. EQU - This is used to declare symbols to which some constant value is assigned each time the assembler finds the given names in the program, it will replace the name with the value or a symbol. The value can be in the range 0 through 65535 and it can be another Equate declared anywhere above or below.  Num EQU 100  5. SEGMENT: It is used to indicate the start of a logical segment. It is the name given to the segment, Example: the code segment is used to indicate to the assembler the start of logical segment.</li> <li>6. PROC: (PROCEDURE) It is used to identify the start of a procedure. It follows a name we give the procedure  After the procedure the term NEAR and FAR is used to specify the procedure Example: SMART-DIVIDE PROC FAR identifies the start of procedure named SMART-DIVIDE and tells the assembler that the procedure is far.</li> <li>Describe DAS instruction with suitable example.</li> <li>8 DAS: Decimal Adjust after Subtraction: - This instruction converts the result of the subtraction operation of 2 packed BCD numbers to a valid BCD number. The subtraction operation has to be only in the AL. If the lower nibble of the AL. If the output of the subtraction operation sets the carry flag or if the upper nibble is higher than the value 9, this instruction will subtract 66 from the lower nibble of the CF, AF, PF, SF, and ZF flags. The OF is not defined after DAS instruction. The instance is following:  Example:  (i) AL = 75  SUB AL, BH</li></ul> |

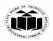

|   |            | Attempt any <u>THREE</u> of the following:                                                                                                    | 12 M                 |
|---|------------|----------------------------------------------------------------------------------------------------|----------------------|
| • | a)         | Describe memory segmentation in 8086 with suitable diagram.                                                                                                    | 4 M                  |
| 1 | Ans        | FFFFFH                                                                                                    | Diagram: 2 M         |
|   |            | Code segment Stack segment Data segment  Stack segment  Extra segment                                                                                                    | Explanation:<br>2 M  |
|   |            | Active segments of memory 00000H                                                                                                    |                      |
|   |            | Memory Segmentation: The memory in 8086 based system is organized as segmented memory. 8086 can access 1Mbyte memory which is divided into number of logical segments. Each segment is 64KB in size and addressed by one of the segment register. The 4 segment register in BIU hold the 16-bit starting address of 4 segments. CS holds program instruction code. Stack segment stores interrupt & subroutine address. Data segment stores data for program. Extra segment is used for string data. |                      |
|   |            | The number of address lines in 8086 is 20, 8086 BIU will send 20bit address, so as to access one of the 1MB memory locations.                                                                                                    |                      |
|   |            | The four segment registers actually contain the upper 16 bits of the starting addresses of the four memory segments of 64 KB each with which the 8086 is working at that instant of time                                                                                                    |                      |
|   |            | A segment is a logical unit of memory that may be up to 64 kilobytes. Starting address will always be changing. It will not be fixed.                                                                                                    |                      |
|   |            | Note that the 8086 does not work the whole 1MB memory at any given time. However, it works only with four 64KB segments within the whole 1MB memory.                                                                                                    |                      |
| ] | <b>b</b> ) | Write an ALP to multiply two 16 bit signed numbers.                                                                                                    | 4 M                  |
| 1 | Ans        | .model small .data                                                                                                    | Program Code:<br>4 M |
|   |            | A db 2222h                                                                                                    |                      |

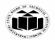

| Ans        | .model small Div1 macro no1,no2                                | Program Co<br>4 M |
|------------|----------------------------------------------------------------|-------------------|
|            | numbers.                                                       |                   |
| d)         | Write a MACRO to perform 32 bit by 16 bit division of unsigned | 4 M               |
|            | end                                                            |                   |
|            | ends                                                           |                   |
|            | mov o,bh int 3                                                 |                   |
|            | mov e,bl                                                       |                   |
|            | jnz up                                                         |                   |
|            | dec cl                                                         |                   |
|            | next: inc si                                                   |                   |
|            | go: inc bh                                                     |                   |
|            | jmp next                                                       |                   |
|            | inc bl                                                         |                   |
|            | jc go                                                          |                   |
|            | ror al, 1                                                      |                   |
|            | up: mov al, [si]                                               |                   |
|            | mov cl, 04h                                                    |                   |
|            | mov bh, 00h                                                    |                   |
|            | mov bl, 00h                                                    |                   |
|            | lea si, BLK                                                    |                   |
|            | mov ds, ax                                                     |                   |
|            | mov ax, @data                                                  |                   |
|            | .code                                                          |                   |
|            | ends                                                           |                   |
|            | o db ?h                                                        |                   |
|            | e db ?h                                                        |                   |
|            | BLK DB 10h,40h,30h,60h                                         |                   |
|            | .data                                                          |                   |
| 11113      | - Model Shall                                                  | 4 M               |
| Ans        | . Model Small                                                  | Program Co        |
| <b>c</b> ) | Write an ALP to count odd numbers in the array of 10 numbers   | 4 M               |
|            | End                                                            |                   |
|            |                                                                |                   |
|            | Ends                                                           |                   |
|            | Int 03h                                                        |                   |
|            | IMul BX                                                        |                   |
|            | Mov BX,b                                                       |                   |
|            | Mov AX,a                                                       |                   |
|            | Mov ds,ax                                                      |                   |
|            | Mov ax,@data                                                   |                   |
|            | .code                                                          |                   |
|            | Ends                                                           |                   |

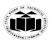

|    |            | mov ax,no1                                                                                      |      |
|----|------------|-------------------------------------------------------------------------------------------------|------|
|    |            | div no2                                                                                         |      |
|    |            | endm                                                                                            |      |
|    |            | .data                                                                                           |      |
|    |            | num1 dw 12346666h                                                                               |      |
|    |            | num2 dw 2222h                                                                                   |      |
|    |            | .code                                                                                           |      |
|    |            | mov ax,@data                                                                                    |      |
|    |            | mov ds,ax                                                                                       |      |
|    |            | div1 num1,num2                                                                                  |      |
|    |            | ends                                                                                            |      |
|    |            | end                                                                                             |      |
|    |            |                                                                                                 |      |
| 4. |            | Attempt any <u>THREE</u> of the following:                                                      | 12 M |
|    | a)         | D                                                                                               |      |
|    | <b>a</b> ) | Describe how 20 bit Physical address is generated in 8086 microprocessor with suitable example. | 4 M  |

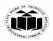

|            | Exam   | ple                                         |              |
|------------|--------|---------------------------------------------|--------------|
|            |        | Assume DS= 2632H, SI=4567H                  |              |
|            |        | DS: 26320H0 added by BIU(or Hardwired 0)    |              |
|            |        | + SI : 4567H                                |              |
|            |        | 2A887H                                      |              |
| <b>b</b> ) | Write  | an ALP to find largest number in the array. | 4 M          |
| Ans        |        | .model small                                | Program Code |
|            |        | .data                                       | 4 M          |
|            |        | Array db 02h,04h,06h,01h,05h                |              |
|            |        | Ends                                        |              |
|            |        | .code                                       |              |
|            | Start: | Mov ax,@data                                |              |
|            |        | Mov ds,ax                                   |              |
|            |        | Mov cl,04h                                  |              |
|            |        | Lea si,array                                |              |
|            |        | Mov al,[si]                                 |              |
|            |        | Up: inc si                                  |              |
|            |        | Cmp al,[si]                                 |              |
|            |        | Jnc next                                    |              |
|            |        | Mov al,[si]                                 |              |
|            |        | Next: dec cl                                |              |
|            |        | Jnz up                                      |              |
|            |        | Int 03h                                     |              |
|            |        | Ends                                        |              |

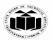

|            | End start                           |                                                                                                    |                     |
|------------|-------------------------------------|----------------------------------------------------------------------------------------------------|---------------------|
| <b>c</b> ) | Write an ALP to co                  | ount number of 0' in 8 bit number.                                                                       | 4 M                 |
| Ans        | .MODEL SMALL                        |                                                                                                    | Program Code<br>4 M |
|            | .DATA                               |                                                                                                    |                     |
|            | NUM DB 08H<br>ZEROS DB 00H          |                                                                                                    |                     |
|            | .CODE                               |                                                                                                    |                     |
|            |                                     |                                                                                                    |                     |
|            | START:                              |                                                                                                    |                     |
|            | MOV AX,@DATA                        |                                                                                                    |                     |
|            | MOV DS,AX                           |                                                                                                    |                     |
|            | MOV CX, 08H<br>MOV BX, NUM          | ; initialize rotation counter by 8 ;load number in BX                                                    |                     |
|            | UP: ROR BX, 1<br>JC DN<br>INC ZEROS | ; rotate number by 1 bit right<br>; if bit not equal to 1 then go to DN<br>; else increment ZEROS by one |                     |
|            | DN: LOOP UP                         | ;decrement rotation counter by 1 and if not zero then go to up                                           |                     |
|            | MOV CX, ZEROS                       | ;move result in cx register.                                                                             |                     |
|            | MOV AH, 4CH<br>INT 21H              |                                                                                                    |                     |
|            | ENDS                                |                                                                                                    |                     |
|            | END; end of progra                  | m.                                                                                                    |                     |
| <b>d</b> ) | Write an ALP to su                  | btract two BCD number using procedure.                                                                   | 4 M                 |
| Ans        | .model small                        |                                                                                                    | Program Code        |
|            | .data                               |                                                                                                    | 4 M                 |
|            | num1 db 13h                         |                                                                                                    |                     |
|            | num2 db 12h                         |                                                                                                    |                     |

Page No: 10 | 16

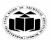

|     | ends                                                                                             |                          |
|-----|--------------------------------------------------------------------------------------------------|--------------------------|
|     | .code                                                                                            |                          |
|     | start:                                                                                           |                          |
|     | mov ax,@data                                                                                     |                          |
|     | mov ds,ax                                                                                        |                          |
|     | call sub1                                                                                        |                          |
|     | sub1 proc near                                                                                   |                          |
|     | mov al,num1                                                                                      |                          |
|     | mov bl,num2                                                                                      |                          |
|     | sub al,bl                                                                                        |                          |
|     | das                                                                                              |                          |
|     | sub1 endp                                                                                        |                          |
|     | mov ah,4ch                                                                                       |                          |
|     | int 21h                                                                                          |                          |
|     | ends                                                                                             |                          |
|     | end start                                                                                        |                          |
|     | end                                                                                              |                          |
| e)  | Describe re-entrant and recursive procedure with suitable diagram.                               | 4 M                      |
| Ans | 1)Recursive procedure:                                                                           | Recursive procedure: 2 M |
|     | A <b>recursive procedure</b> is procedure which calls itself. This results in the procedure call |                          |
|     | to be generated from within the procedures again and again.                                      | Re-entrant procedures:   |
|     | The <b>recursive procedures</b> keep on executing until the termination condition is reached.    | 2 M                      |
|     | The recursive procedures are very effective to use and to implement but they take a large        |                          |
|     | amount of stack space and the linking of the procedure within the procedure takes more           |                          |
|     | time as well as puts extra load on the processor.                                                |                          |
|     | amount of stack space and the linking of the procedure within the procedure takes more           |                          |

(Autonomous) (ISO/IEC - 27001 - 2013 Certified)

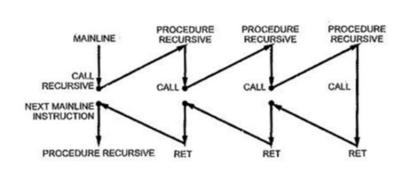

### 2) Re-entrant procedures:

In some situation it may happen that Procedure 1 is called from main program Procrdure2 is called from procedure1And procedure1 is again called from procdure2. In this situation program execution flow re enters in the procedure1. These types of procedures are called re-entrant procedures.

A procedure is said to be re-entrant, if it can be interrupted, used and re-entered without losing or writing over anything.

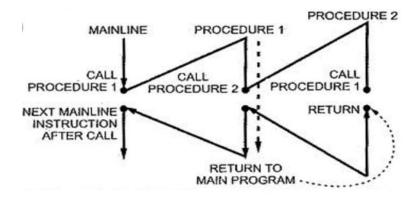

| 5. |     | Attempt any <u>TWO</u> of the following:                    | 12 M         |
|----|-----|-------------------------------------------------------------|--------------|
|    | a)  | (a) Calculate the physical address if:                      | 6 M          |
|    |     | (i) CS 1200H and IP = DE00OH                                |              |
|    |     | (ii) $SS = FFOOH$ and $SP = 0123H$                          |              |
|    |     | (iii) DS 1IFOOH and BX= IA00H for MOV AX, [BX]              |              |
|    | Ans | Physical address = segment address $x 10H + offset address$ | Each correct |
|    |     |                                                             | answer 2 M   |
|    |     | (i) Physical address = $CS \times 10H + IP$                 |              |
|    |     | = 1200 H X  10 H + DE00 H                                   |              |
|    |     | = 12000H + DE00H                                            |              |

|            | = 1FE00H<br>(ii) Physical address = SS X 10H + SP                                                                                                    |                                   |
|------------|----------------------------------------------------------------------------------------------------|-----------------------------------|
|            | = FF00H X 10H + 0123H                                                                                                    |                                   |
|            | = FF000H + 0123H                                                                                                    |                                   |
|            | = FF123H                                                                                                    |                                   |
|            | (iii) Physical address = DS X 10H + BX<br>= 1F00H X 10H + 1A00H<br>= 1F000H + 1A00H<br>= 20A00H                                                                                                    |                                   |
| <b>b</b> ) | Describe how an assembly language program is developed and debugging using program developments tools.                                                                                                    | 6 M                               |
| Ans        | Assembly language development tools:  EDITOR:                                                                                                    | Each<br>development<br>tool 1.5 M |
|            | It is a program which helps to construct assembly language program with a file extension .asm, in right format so that the assembler will translate it to machine language. It enables one to create, edit, save, copy and make modification in source file.              |                                   |
|            | Assembler:                                                                                                    |                                   |
|            | Assembler is a program that translates assembly language program to the correct binary code. It also generates the file called as object file with extension .obj. It also displays syntax errors in the program, if any.                                                 |                                   |
|            | Linker:                                                                                                    |                                   |
|            | It is a programming tool used to convert Object code (.OBJ) into executable (.EXE) program. It combines, if requested, more than one separated assembled modules into one executable module such as two or more assembly programs or an assembly language with C program. |                                   |
|            | Debugger:                                                                                                    |                                   |
|            | Debugger is a program that allows the execution of program in single step mode under the control of the user. The errors in program can be located and corrected using a debugger. Debugger generates .exe file.                                                          |                                   |
| c)         | State the addressing mode of following instructions:                                                                                                    | 6 M                               |
|            | (i) MOV AX, 3456H<br>(ii) ADD BX, [2000H]                                                                                                    |                                   |

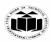

| (ii) ADD (iii) DAA (iv) MOV (v) MOV (vi) SUB ADD  empt any TWO  cribe how string nple. | AX, [SI] INDEXED ADDRESSING MODE AX, BX REGISTER ADDRESSING MODE AX, [BX+SI+80H] BASE RELATIVE INDEX RESSING MODE  of the following: g instructions are used to compare two strings with suitable  IPSW: Compare string byte or Words. | Each correct answer 1 M  12 M  6 M  Explanation of string compare instruction 4 M                                                                                                    |
|----------------------------------------------------------------------------------------|----------------------------------------------------------------------------------------------------|----------------------------------------------------------------------------------------------------|
| cribe how string nple.  PS /CMPSB/CM  tax:  PS destination, see PSB destination,       | g instructions are used to compare two strings with suitable  (PSW: Compare string byte or Words.)                                                                                                    | 6 M  Explanation of string compare                                                                                                    |
| ps /CMPSB/CM<br>tax:<br>PS destination, so<br>PSB destination,                         | IPSW: Compare string byte or Words.                                                                                                    | Explanation of string compare                                                                                                    |
| tax: PS destination, so PSB destination,                                               | ource                                                                                                    | string compare                                                                                                    |
| PS destination, se<br>PSB destination,                                                 |                                                                                                    | string compare                                                                                                    |
| ompares a byte or offset of source a                                                   | ected < DS:[SI]- ES:[DI]  r word in one string with a byte or word in another string. SI holds and DI holds offset of destination strings. CX contains counter and                                                                     | And Example 2 M                                                                                                    |
| ample                                                                                  | Explanation                                                                                                    |                                                                                                    |
|                                                                                        | Compares byte at address DS: SI with byte at address ES: DI and sets the status flags accordingly.                                                                                                    |                                                                                                    |
| ,                                                                                      | and sets the status flags accordingly.                                                                                                    |                                                                                                    |
| IPSB                                                                                   |                                                                                                    |                                                                                                    |
| 1PSW                                                                                   | Compares word at address DS:SI with word at address ES:DI and sets the status flags accordingly.                                                                                                    |                                                                                                    |
|                                                                                        | ample IPS m8, m8 IPS m16, m16 IPSB                                                                                                    | IPS m8, m8  Compares byte at address DS: SI with byte at address ES: DI and sets the status flags accordingly.  IPS m16, m16  Compares word at address DS:SI with word at address ES:DI and sets the status flags accordingly.  IPSB  Compares byte at address DS:SI with byte at address ES:DI accordingly.  IPSW  Compares word at address DS:SI with word at address ES:DI |

| <b>b</b> ) | Write an instructión to perform following operations:                                                                                                    | 6 M                     |
|------------|----------------------------------------------------------------------------------------------------|-------------------------|
|            | <ul> <li>(i) Multiply BL by 88H</li> <li>(ii) Signed division of AL by BL</li> <li>(iii) Move 4000H to DS register</li> <li>(iv) Rotate content of AX register to left 4 times.</li> <li>(v) Shift the content of BX register to right 3 times.</li> <li>(vi) Load SS with FF0OH.</li> </ul> |                         |
| Ans        | (1) Multiply BL by 88h                                                                                                    |                         |
|            | MOV AL, 88H                                                                                                    | Each correct answer 1 M |
|            | MUL BL                                                                                                    |                         |
|            | (2) Signed division of AL by BL                                                                                                    |                         |
|            | IDIV BL                                                                                                    |                         |
|            | (3) Move 4000H to DS register                                                                                                    |                         |
|            | MOV DS, 4000H                                                                                                    |                         |
|            | (4) Rotate content of AX register to left 4 times                                                                                                    |                         |
|            | MOV CL,04                                                                                                    |                         |
|            | ROL AX, CL                                                                                                    |                         |
|            | (5) Shift the content of BX register to right 3 times                                                                                                    |                         |
|            | MOV CL,03H                                                                                                    |                         |
|            | SHR BX, CL                                                                                                    |                         |
|            | (6) Load SS with FF00H                                                                                                    |                         |
|            | MOV AX, FF00H                                                                                                    |                         |
|            | MOV SS, AX                                                                                                    |                         |
| c)         | Write an ALP to concatenate two strings.                                                                                                    | 6 M                     |
| Ans        | DATA SEGMENT                                                                                                    | Correct                 |
|            | STR1 DB "hello\$"<br>STR2 DB "world\$"                                                                                                    | program 6 M             |
|            | DATA ENDS                                                                                                    |                         |
|            | CODE SEGMENT                                                                                                    |                         |
|            | START: ASSUME CS: CODE, DS:DATA                                                                                                    |                         |
|            | MOV AX,@ DATA                                                                                                    |                         |
|            | MOV DS, AX                                                                                                    |                         |

Page No: 15 | 16

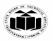

(Autonomous)

(ISO/IEC - 27001 - 2013 Certified)

MOV SI, OFFSET STR1

NEXT: MOV AL, [SI]

CMP AL,'\$'

JE EXIT

**INC SI** 

JMP NEXT

EXIT: MOV DI, OFFSET STR2

UP: MOV AL, [DI]

CMP AL, "\$"

JE EXIT1

MOV [SI], AL

**INC SI** 

INC DI

JMP UP

EXIT1: MOV AL,'\$'

MOV [SI], AL

MOV AH, 4CH

INT 21H

**CODE ENDS** 

**END START** 

Page No: 16 | 16